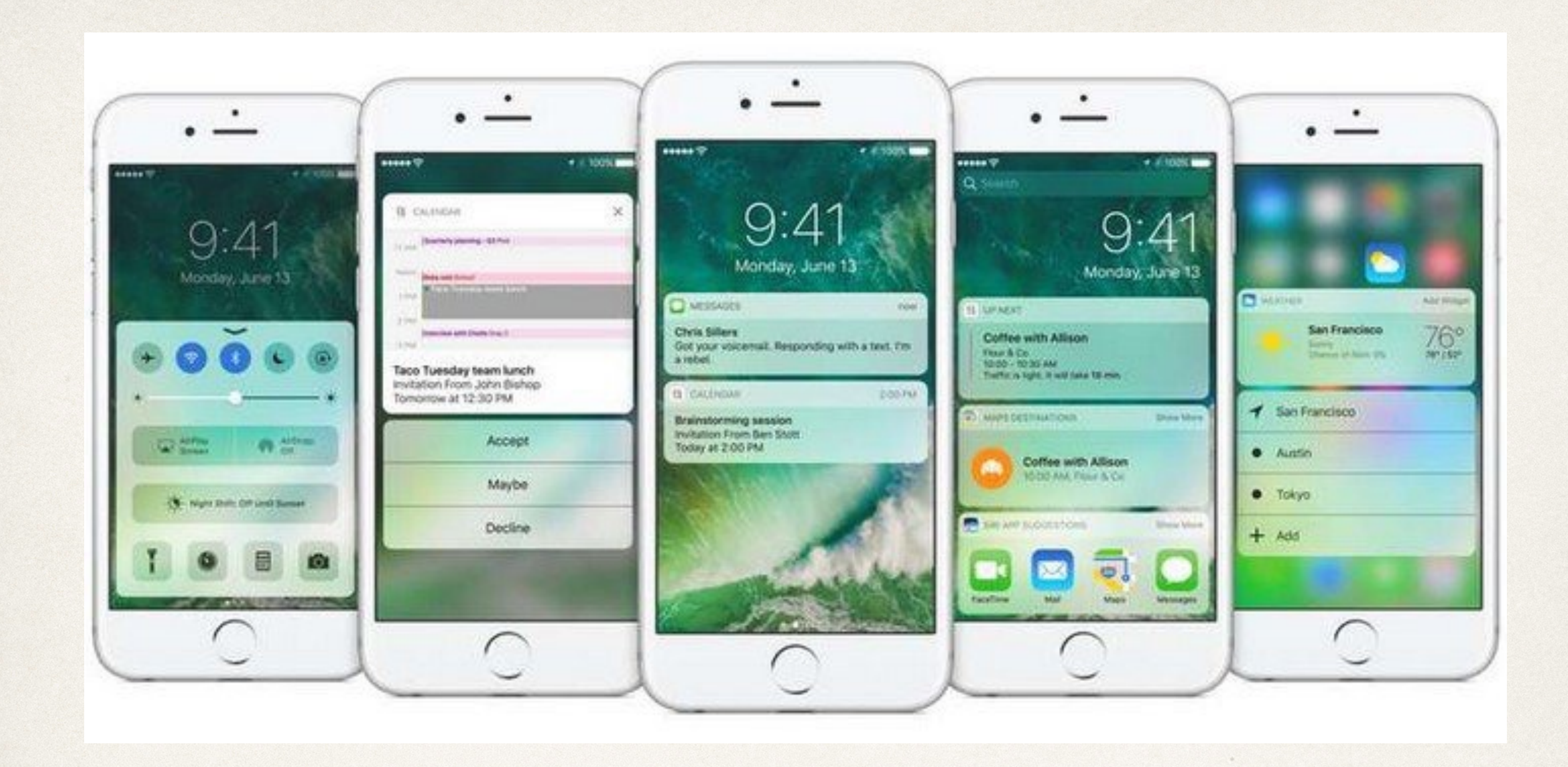

#### Notifications

#### Dr. Sarah Abraham

*University of Texas at Austin CS329e Spring 2020*

#### Notifications

- ✤ Provide information to user based on time or location
- ✤ Sent internally within app (local) or externally (remote)
- ✤ App determines schedule, system handles delivery

# Types of Notifications

- ✤ Types of notifications in iOS apps:
	- ✤ KVO (Observer pattern)
	- ✤ Basic notifications
	- ✤ Remote notifications
	- ✤ Scheduled local notifications
	- ✤ Active notifications

#### KVO

- ✤ Key Value Observing
- ✤ Allows objects to be notified of changes to specific properties of other objects
	- 1. Make property dynamic
	- 2. Add observer for any property to be monitored
	- 3. Implement observeValueforKeyPath method
	- 4. Remove observer in deinit

✤ Key-value observing works for any class that inherits from NSObject

## Notifications and KVO

- ✤ Notifications are an implementation of the *observer* design pattern
	- ✤ Same general idea as event-driven and MVC patterns
- ✤ Object maintains list of observers and notifies them when event they're registered to receive occurs
- ✤ Used to implement distributed event-handling

# Property Setup for Monitoring

class ObjectToObserve: NSObject {

**dynamic** var myValue = "Initial value"

func updateProperty(String newValue) {

myValue = newValue

}

}

## Observer Setup

```
private var myContext = 0
```

```
class MyObserver: NSObject {
```

```
var objectToObserve = ObjectToObserve()
```
override init() {

```
super.init()
```

```
objectToObserve.addObserver(self, 
forKeyPath: "myValue", options: .new, 
context: &myContext)
```

```
 deinit {
```
}

}

```
objectToObserve.removeObserver(self, 
forKeyPath: "myValue", context: 
&myContext)
```
override func observeValueForKeyPath(keyPath: String?, ofObject: AnyObject?, change: [String : AnyObject]?, context: UnsafeMutablePointer<Void>) {

if context  $==$  &myContext {

/\* Handle changes in value here \*/

```
 } else {
```
}

}

}

//Pass along other changes in value

super.observeValueForKeyPath(keyPath, ofObject: object, change: change, context: context)

#### Basic Notifications

- Use NSNotificationCenter framework
	- ✤ Singleton like NSUserDefaults
	- ✤ Communication tool internal to app
- ✤ Notify other parts of application that something has occurred
- ✤ Notification-handling is synchronous
	- ✤ All observers receive and process their notifications before postNotification returns

# Creating Basic Notifications

- 1. Add observer
- 2. Implement notification handling
- 3. Issue post notification

#### Add Observer

- ✤ Register observer for notification of event
- ✤ Usually called during view setup (viewDidLoad) in class that needs event notification
- ✤ Notification key is constant that is broadcasted to **listeners**

NSNotificationCenter.defaultCenter().addObserver(self, selector: #selector(eventNotificationHandler), name: eventHappenedNotificationKey, object: nil)

### Implement Handler

✤ Method called when notification is posted

✤ Must be registered with the observer object

func eventNotificationHandler(notification: NSNotification) { /\* process event here \*/ }

#### Issue Post Notification

✤ Broadcasts to all observers that listen for that key

✤ Necessary data passed through userInfo argument

NSNotificationCenter.defaultCenter().postNotificationName (eventHappenedNotificationKey, object: nil, userInfo:nil)

#### Remote Notifications

- ✤ Generated outside of application
- ✤ Sent through APNS (Apple Push Notification Server)
- ✤ Remote notifications displayed within pop-down view
- ✤ Touching a remote notification launches associated app

#### Push Notification Flow

✤ Requires app's server to connect to APNS server to generate notification

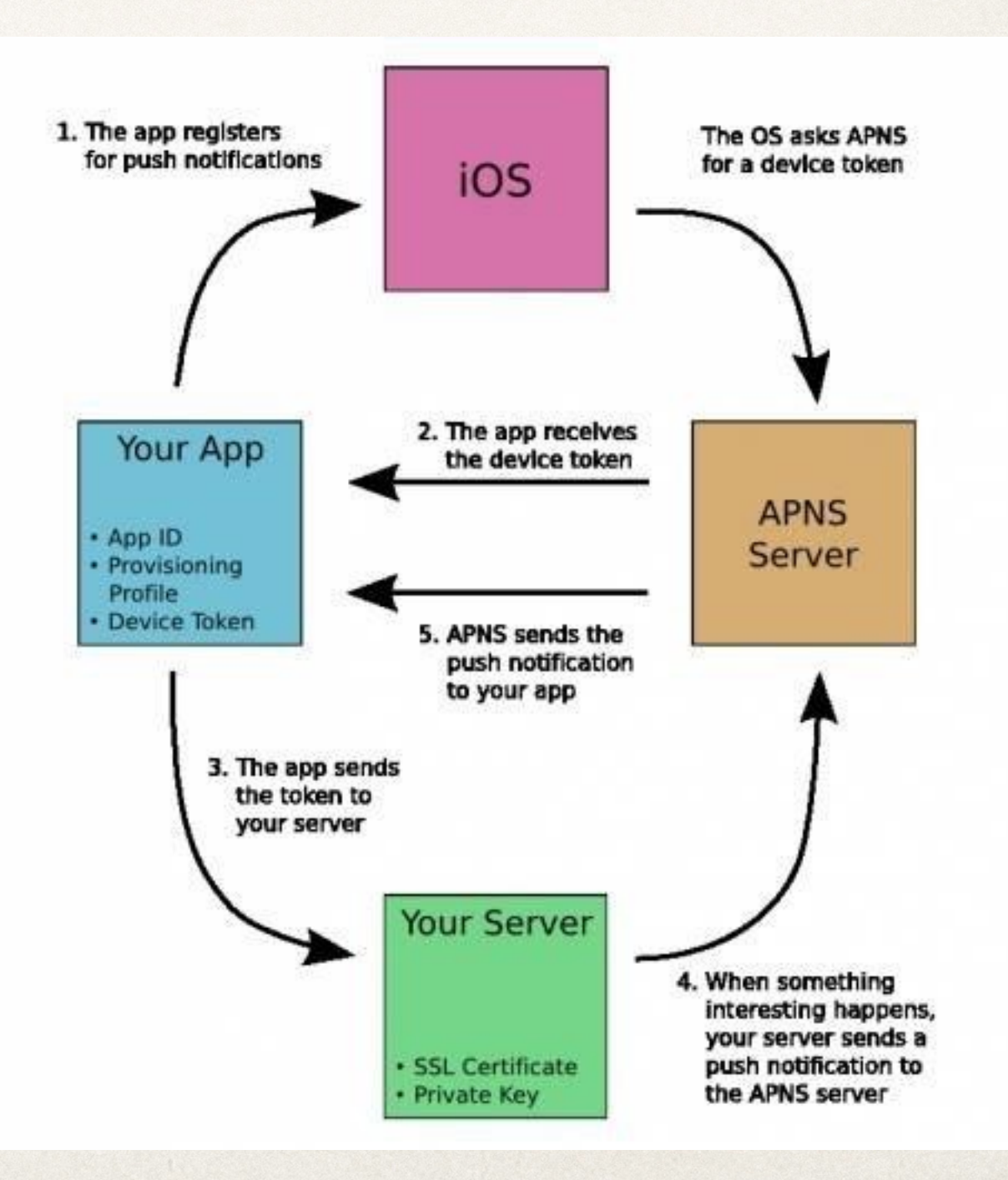

#### Scheduled Local Notifications

- ✤ Notifications sent to app at specific time
- ✤ Scheduled in the operating system
- ✤ App does not have to be running to receive scheduled notifications

#### Scheduled Local Notification Flow

- 1. registerUserNotificationsSettings registers to receive notifications (called in didFinishLaunchingWithOptions)
- 2. scheduleLocalNotification defines one or more notifications and schedules them for delivery
- 3. Implement didReceiveLocalNotification in app delegate to process deliveries

#### Remote Versus Local?

- ✤ What situations make sense to use remote notifications?
- ✤ What situations make sense to use scheduled local notifications?

#### Active Notifications

- ✤ Allows for more interactivity with notifications
	- ✤ Respond to notifications directly from the banner
- ✤ Lessens disruption to current application
- ✤ Delivery mechanism is the same as other notifications

# Instapoll Question: Notifications

- ✤ Which of these notifications requires an external server?
	- ✤ Key Value Observers
	- ✤ Basic Notifications
	- ✤ Push Notifications
	- ✤ Scheduled Local Notifications
	- ✤ Active Notifications

#### Selectors

- ✤ Name that identifies a method
- ✤ Used to select and execute this method at runtime
	- ✤ Dynamic function pointer
- ✤ Can choose appropriate method at runtime based on class
	- ✤ Subclass implementations might be different but same call can be issued
- ✤ Compiler ensures selector names are unique

# Using Selectors

• Where have we seen selectors?

✤ Notifications, Timers, Bar Button Items etc

NSTimer.scheduledTimerWithTimeInterval(1., target: self, selector: #selector(timedMethod), userInfo: nil, repeats: true)

#### When to Use Selectors

- ✤ Allows custom creation of callback functionality
- ✤ Some functionality explicitly requires selectors
	- ✤ NSNotification
	- ✤ NSTimer

✤ Implicitly happening every time you create a widget in Interface Builder!

button.addTarget(self, action: #selector(buttonAction), forControlEvents: .TouchUpInside)

#### Remember Blocks/Closures?

- ✤ Small, self-contained pieces of code
- ✤ Encapsulate units of work to execute concurrently
	- ✤ Utilizes multiple cores in the device
- ✤ Code written at point of invocation, but executed later in context of method implementation
- ✤ All local variables available (unlike callbacks)
- ✤ Code that executes is connected to code that calls it (unlike callbacks)

# Using Closures

}

✤ Closure defined within bracket {} syntax

let divide = { (dividend: Int, divisor: Int) -> Int in

return dividend/divisor

let quotient =  $divide(10, 2)$